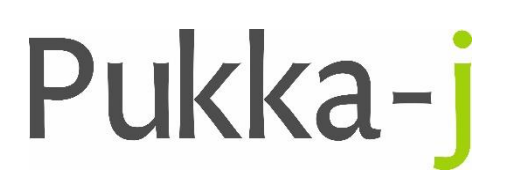

Pukka-j, Blackwell Farm Tel: +44 (0) 1380 860044 Bishops Cannings Fax: +44 (0) 1380 860066 Devizes, Wiltshire Email: support@pukka-j.com SN10 2JZ, UK Web: www.pukka-j.com

## Release Notes

**pacsology.jar 1.09.00**

(Released 05/11/2018)

## **Referrer in Reports Query**

Modify the report query to include the referrer and referrer group details. Check the database first for a report, then the DICOM file when retrieving the contents.

## **Clinical Documents Retrieval.**

Moved some HTTP response methods into the super class. Clinical docs are now retrievable as jpegs for reporting. Added a server-side print manager.